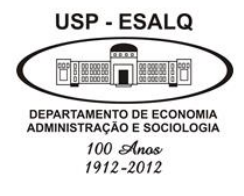

**Universidade de São Paulo Escola Superior de Agricultura "Luiz de Queiroz" Departamento de Economia, Administração e Sociologia**

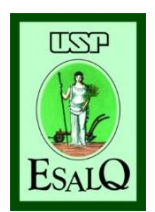

# **LES 0667 – Gestão de Risco no Agronegócio**

### **Profa Dra. Andréia Adami**

# **Sumário:**

- **1) Risco e Agronegócio;**
- **2) Viabilidade Econômica;**
- **3) Taxa Real e nominal;**
- **4) Fluxo de caixa;**
- **5) Valor presente e valor presente líquido (VPL); 6)TIR; 7)Paybak**

**Risco e Agronegócio**

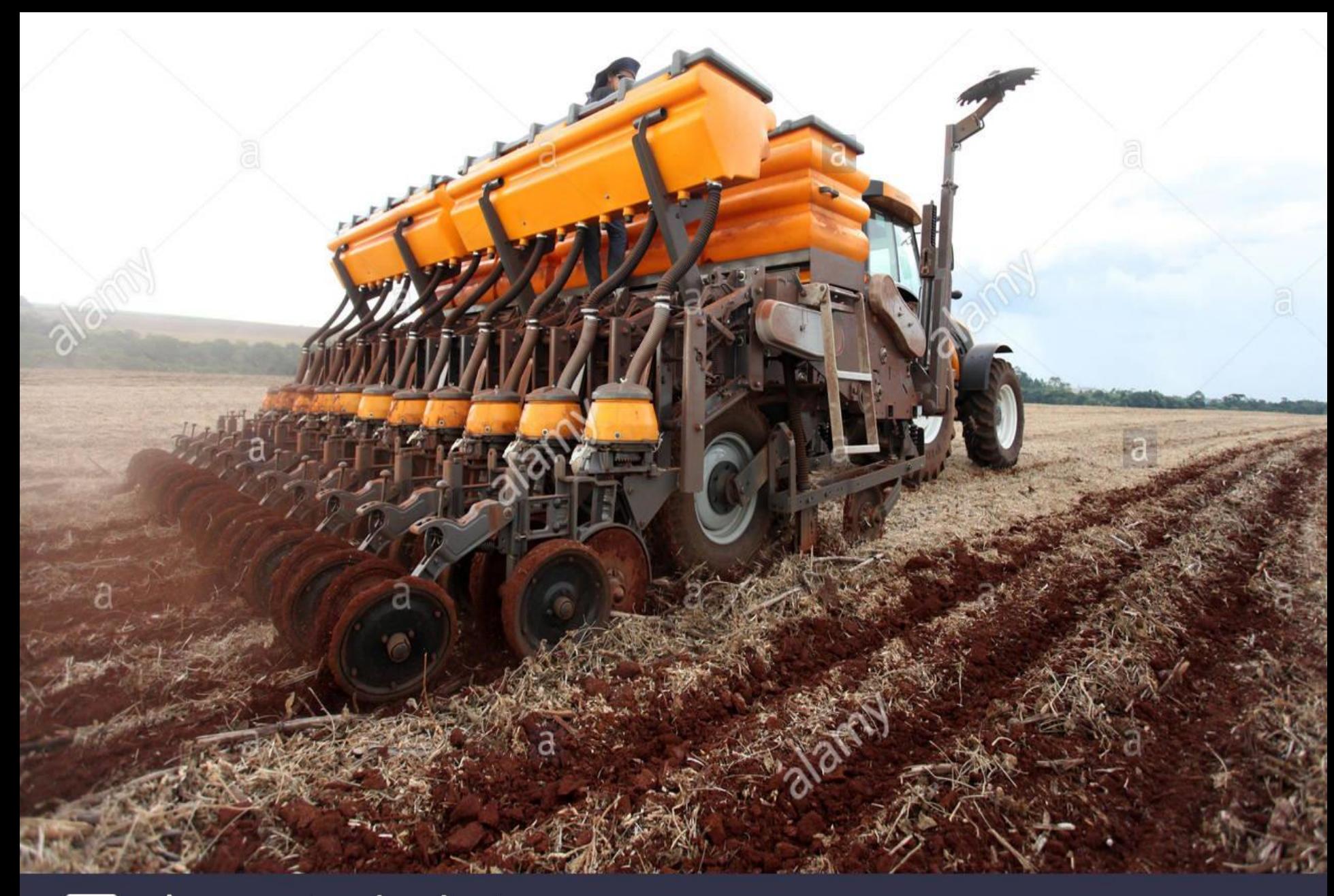

# a alamy stock photo

P3XK8F www.alamy.com

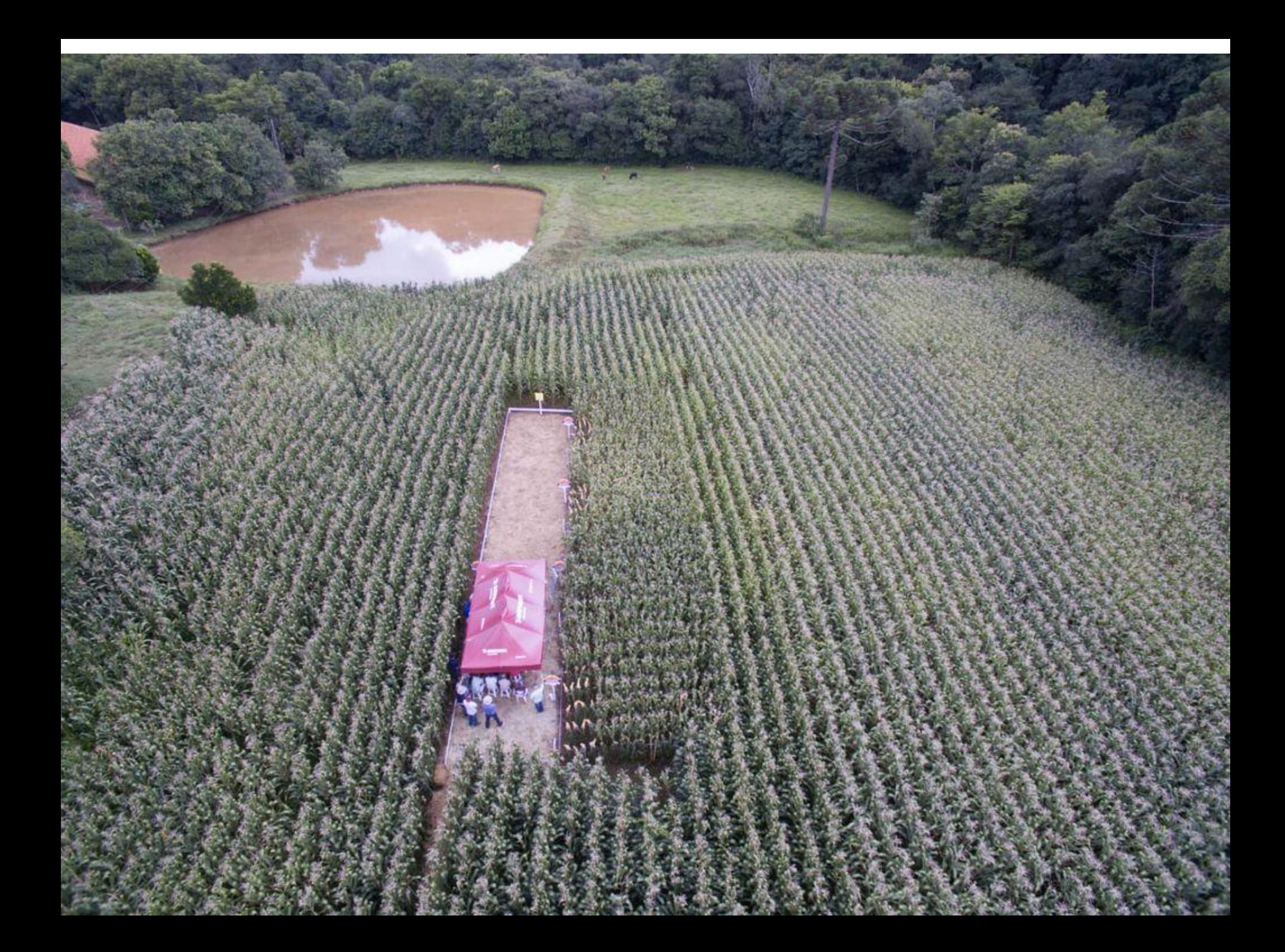

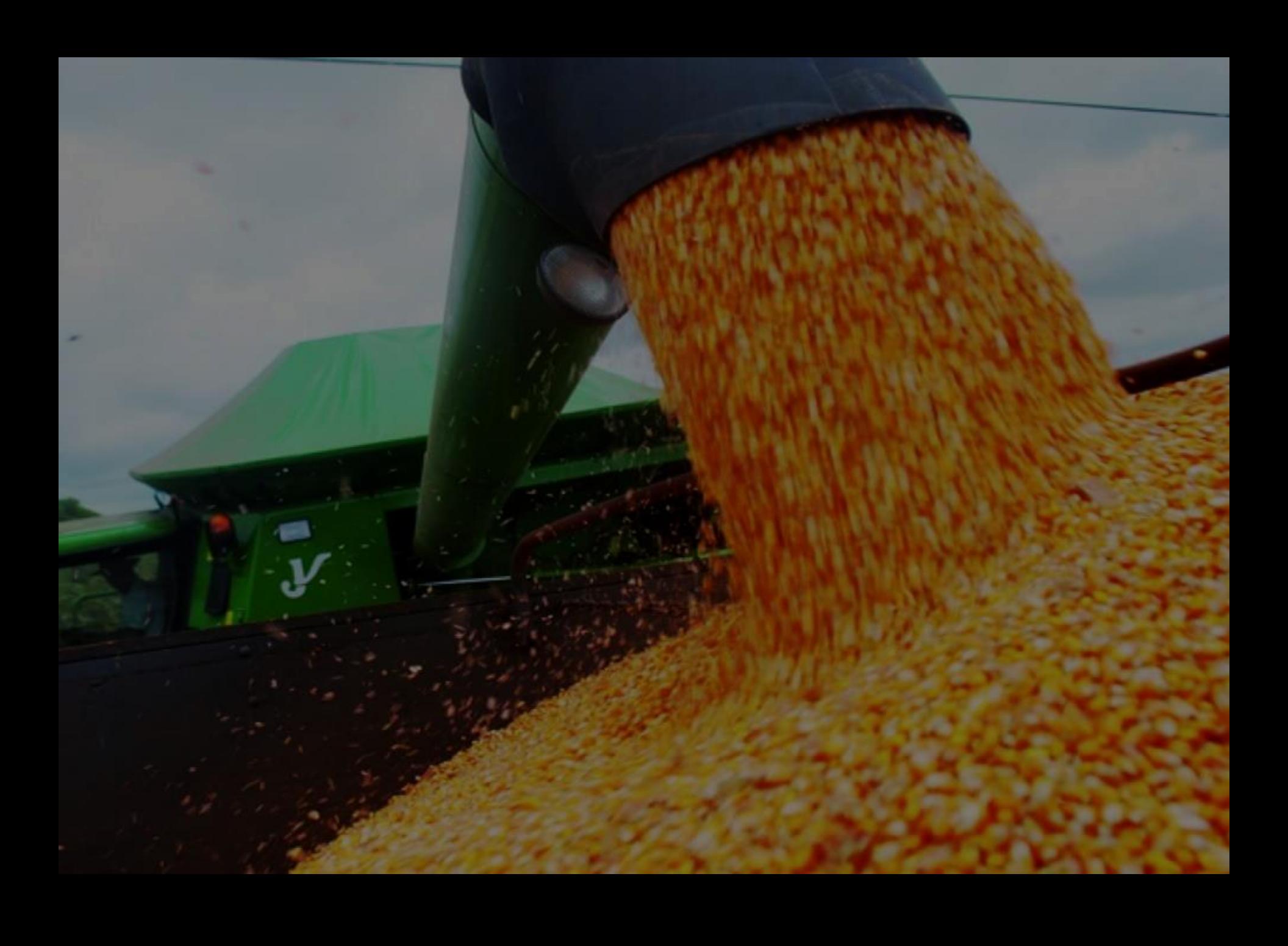

**Quais os riscos da Atividade?**

**Risco de preço;**

**Risco climático (produção);**

**Risco financeiro;**

**Risco legal;**

### **Quais os riscos da Atividade?**

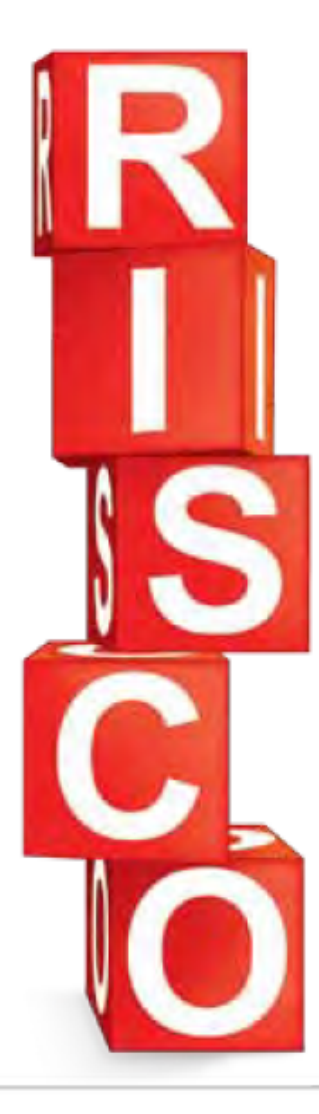

#### **PRINCIPAIS RISCOS NA AGRICULTURA BRASILEIRA**

Na agricultura, um risco costuma influenciar outros. Risco elevado na produção, por exemplo, pode aumentar o risco de preços que, por sua vez, acentua o risco financeiro. Na publicação de 2007 intitulada "Administração do Risco" (http://goo.gl/XQWFWB), o Departamento de Agricultura dos Estados Unidos destaca como principais os seguintes riscos:

Risco de precos: são mudanças inesperadas nos precos de venda e nos precos de compra dos insumos agrícolas, determinadas por fatores externos como volume ofertado e demandado destes produtos.

Risco de produção: são variações imprevistas na produtividade da cultura, na qualidade do produto e, conseguentemente, na oferta esperada. Normalmente está relacionado com alterações climáticas (secas, chuvas em excesso, geada, granizo), além de pragas e doenças.

Risco de renda: é a possibilidade da renda gerada pela cultura em uma safra não ser positiva, ou seja, não superar os custos. Essa renda é dependente das condições de produção, de precos e de custo de produção daquela safra, que variam em relação às temporadas anteriores, tanto para o lado positivo como negativo.

Risco financeiro: são oscilações imprevistas no fluxo de caixa mensal da atividade, que aumentam as chances de descasamento entre a entrada e a saída de dinheiro durante o mês, podendo impedir o pagamento dos compromissos de curto prazo.

Risco econômico: é a probabilidade de a atividade, no longo prazo, não gerar receita suficiente para recuperar o investimento feito ao longo do tempo, o que torna o negócio insustentável.

Risco institucional: são mudanças no comportamento político, econômico e social do meio onde a atividade agrícola se desenvolve que afetam de alguma forma o negócio. Por exemplo, a redução de crédito e programas de financiamento agrícola, alterações nos impostos, nas leis tributárias, ambientais e trabalhistas.

**Tomada de Decisão:** 

**O que plantar?**

### **Quando plantar?**

### **Quais os riscos envolvidos?**

**Tomada de Decisão:** 

**Quando vender? Fazer venda antecipada? Troca por insumos (Barter)**

**A que preço vender?**

**Contrato a termo? Contrato Futuro?**

### • **Gestão Risco: identificar, quantificar e mitigar**

### **Consequência: sobrevivência do negócio**

### **Sustentabilidade: Viabilidade econômico-financeira**

#### **Viabilidade Econômico-Financeira**

**O Valor do dinheiro no tempo**

**Exemplo: José está pensando em comprar um terreno numa região promissora para o plantio de café. O valor do terreno é de R\$100 milhões. Caso desista do plantio de café, José acredita que poderá vender o terreno no próximo ano por R\$105.**

#### **O Valor do dinheiro no tempo**

# **Exemplo: 105 2020 (ano 0) 2021 (ano 1) 100**

 $VF = VP + J$ **105 = 100 + ?**

**VF= valor futuro (Capital final ou montante final) VP = valor presente (Capital inicial ou montante) J=juros**

**Exemplo:**

 $VF = VP + J$  $\bf J = 5$  $105 = 100 + 5$ 

#### **Qual é a taxa de juros (r)?**

**Exemplo:**

**r = J /VP r= 5/100 0,05 ou 5%**

**Exemplo:**

### $Logo, J = VP^*r$

### **Juros simples: Os juros são calculados exclusivamente sobre o capital inicial.**

### **Em cada intervalo de tempo os juros são dados por: J = VP\*r**

**No decorrer de** *n* **períodos de tempo (dia, mês ou ano), os juros totais ao final do período valem:** 

**Juros simples**

**J = j1+ j2 + ...+ jn**  $J = VP^*r + VP^*r + ... + VP^*r$  $J = VP^*n^*r$ 

#### $\mathbf{Como}, \mathbf{VF} = \mathbf{VP} + \mathbf{J}$

#### $VF = VP + VPn$ **r**

**Juros simples**

- **J = j1+ j2 + ...+ jn**  $J = VP^*r + VP^*r + ... + VP^*r$  $J = VP^*n^*r$
- $\mathbf{Como}, \mathbf{VF} = \mathbf{VP} + \mathbf{J}$

```
VF = VP + VPnr
VF = VP (1+nr)
```
### **Juros simples Exemplo:**

**Qual será o valor final do terreno, para um período de tempo de dez anos, caso José consiga uma taxa equivalente ao que ganharia no banco aplicando seus R\$100 milhões a uma taxa de juros (simples) de 5% ao ano na compra do terreno?** 

**Juros simples Exercício:** 

#### $VF = VP (1+nr)$

# **Juros Compostos: regime de capitalização mais utilizado nas práticas financeiras.**

**Os juros são gerados ao final de cada intervalo de tempo e são formados pelo montante existente no início de cada intervalo, pela soma do capital inicial com os juros acumulados até o fim do intervalo imediatamente anterior:**

 $VF_1 = VP + J_1 =$ 

### $VF_1 = VP + J_1 = VP + VP^*r = VP(1+r)^1$

# $VF_1 = VP + J_1 = VP + VP^*r = VP(1+r)^1$  $VF_2 = VF_1 + J_2 =$

$$
VF_1 = VP + J_1 = VP + VP^*r = VP(1+r)^1
$$
  
\n $VF_2 = VF_1 + J_2 =$   
\n $= VF_1 + VF_1 *r =$ 

 $VF_1 = VP + J_1 = VP + VP^*r = VP(1+r)^1$  ${\bf VF}_{2} = {\bf VF}_{1} + {\bf J}_{2} =$ 

 $= (VP + VP^*r) + (VP + VP^*r)^*r$ 

 $\bf{VF}_1 = \bf{VP} + \bf{J}_1 = \bf{VP} + \bf{VP*r} = \bf{VP(1+r)^1}$  $VF_2 = VF_1 + J_2 =$ 

 $= (VP + VP^*r) + (VP + VP^*r)^*r$  $=$ VP + 2VP\*r + VP\*r<sup>2</sup>

 $VF_2 = VP(1+r)^2$ 

 $VF_1 = VP + J_1 = VP(1+r)^1$  $VF_2 = VF_1 + J_2 = VP(1+r)^2$  $\bullet$  $\bullet$  $VF_n = VP(1+r)^n$ 

 $VF_1 = VP + J_1 = VP(1+r)^1$  $VF_2 = VF_1 + J_2 = VP(1+r)^2$  $\bullet$  $VF_n = VP(1+r)^n$ E, portanto,  $VP = \frac{VF}{(1+r)^n}$ 

#### **Exemplo:**

**Quanto valerá o terreno de José daqui a dez anos se utilizarmos o sistema de capitalização composto?**

#### **Exemplo:**

**Quanto valerá o terreno de José daqui a dez anos se utilizarmos o sistema de capitalização composto?**

 $VF_n = VP(1+r)^n$ 

# **Taxa Nominal x Taxa Real**

- $\checkmark$  O uso de taxa nominal é recomendado somente para análises de curto prazo e/ou inflação muito baixa.
- ✓No longo prazo, por conta da incerteza do valor da inflação, em todos os projetos/análises de investimentos utilizamos a taxa real de juro e não taxa nominal.
- ✓Em termos de projetos, podemos considerar como longo prazo um período superior a 24 meses.

# Taxa de juros real

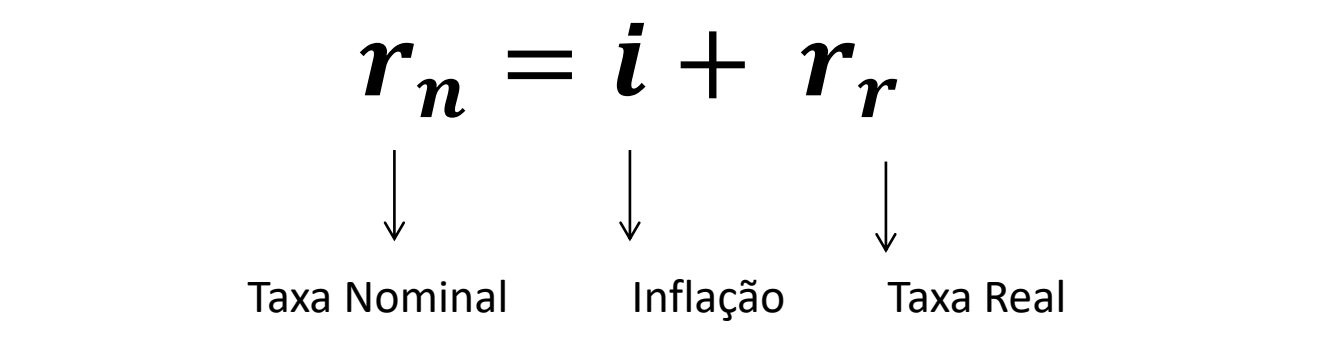

$$
(1 + r_n) = (1 + i) * (1 + r_r)
$$

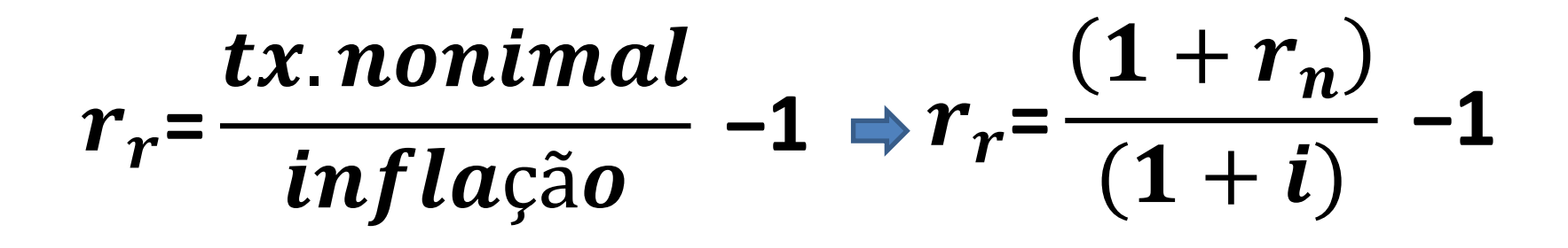
### Taxa acumulada real:

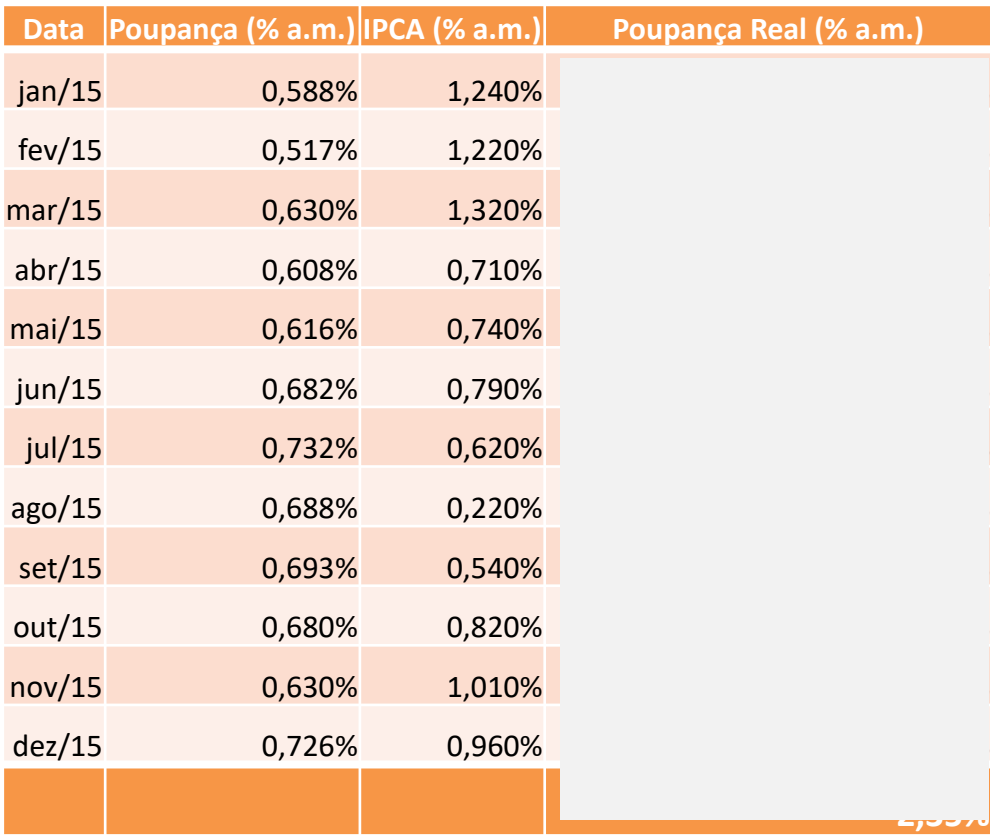

 $r_r$ =  $1+r_n$  $(1 + i)$ **−1**

#### Taxa real e taxa acumulada:

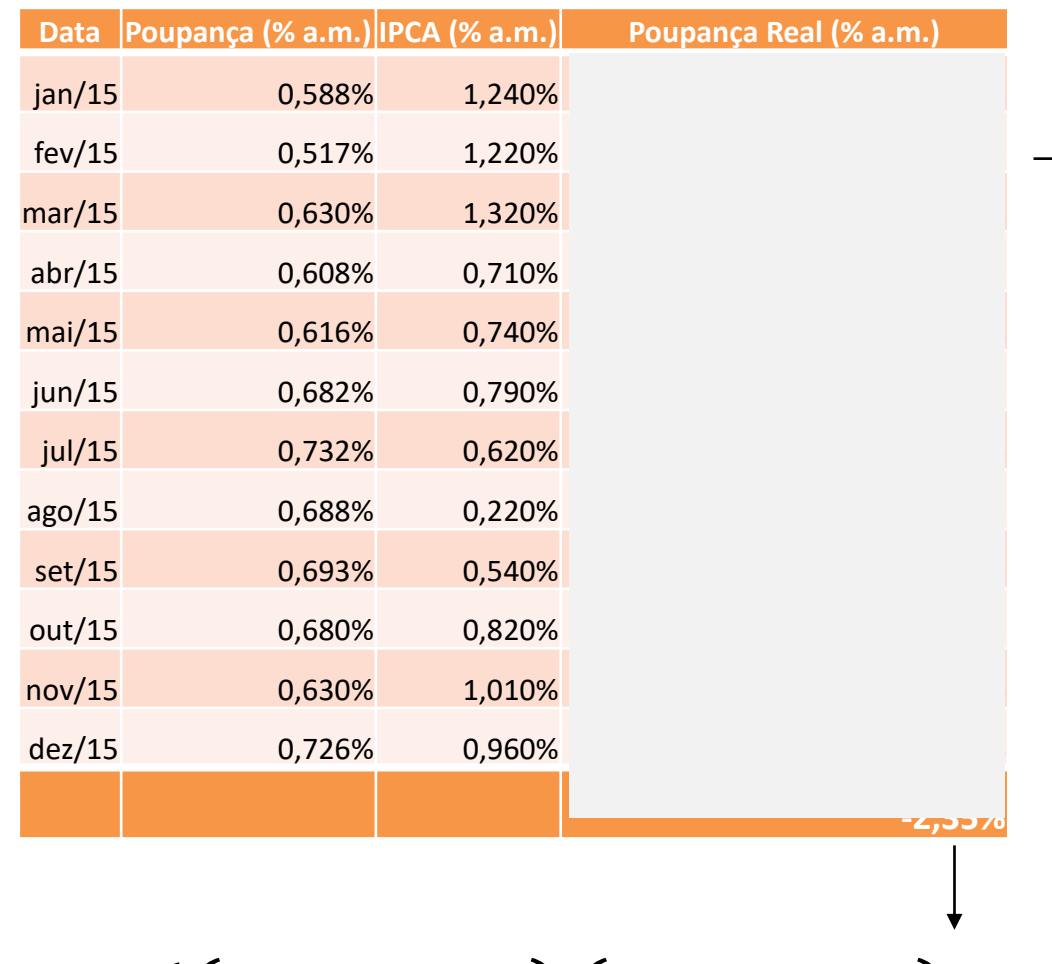

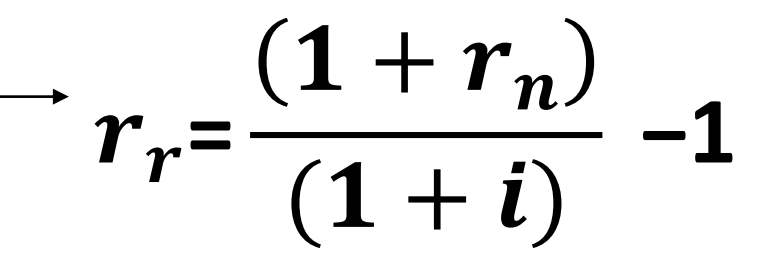

# $r_{\text{ac}} = ((1 + r_{r1})(1 + r_{r2})...(1 + r_{rn}))$ -1

Ferramentas de Análise de Projetos de Investimento

#### **VPL**

### Valor Presente Líquido

✓Voltando ao problema de José ....

### Valor Presente Líquido

 $\sqrt{E}$  se José não quiser esperar dez anos para vender o terreno, mas sim começar a investir agora na cultura do café?

#### **Fórmula do Valor Presente**

$$
VP = \frac{VF}{(1+r)^1}
$$

#### **Valor Presente**

 $VP = \frac{FC_1}{11 + F}$  $\frac{1}{(1+r)^1} +$ **FC<sup>2</sup> (1+r) + FC<sup>3</sup> (1+r) +...+ FC<sup>n</sup> (1+r)**

### Análise de investimento

Valor Presente Líquido (VPL):

- Valor do Investimento +  $\Sigma$ (Fluxo Esperado de Benefícios) > 0

**O método do Valor Presente Líquido (VPL) nada mais é do que a mensuração de todos os valores esperados de fluxo de caixa na data zero.**

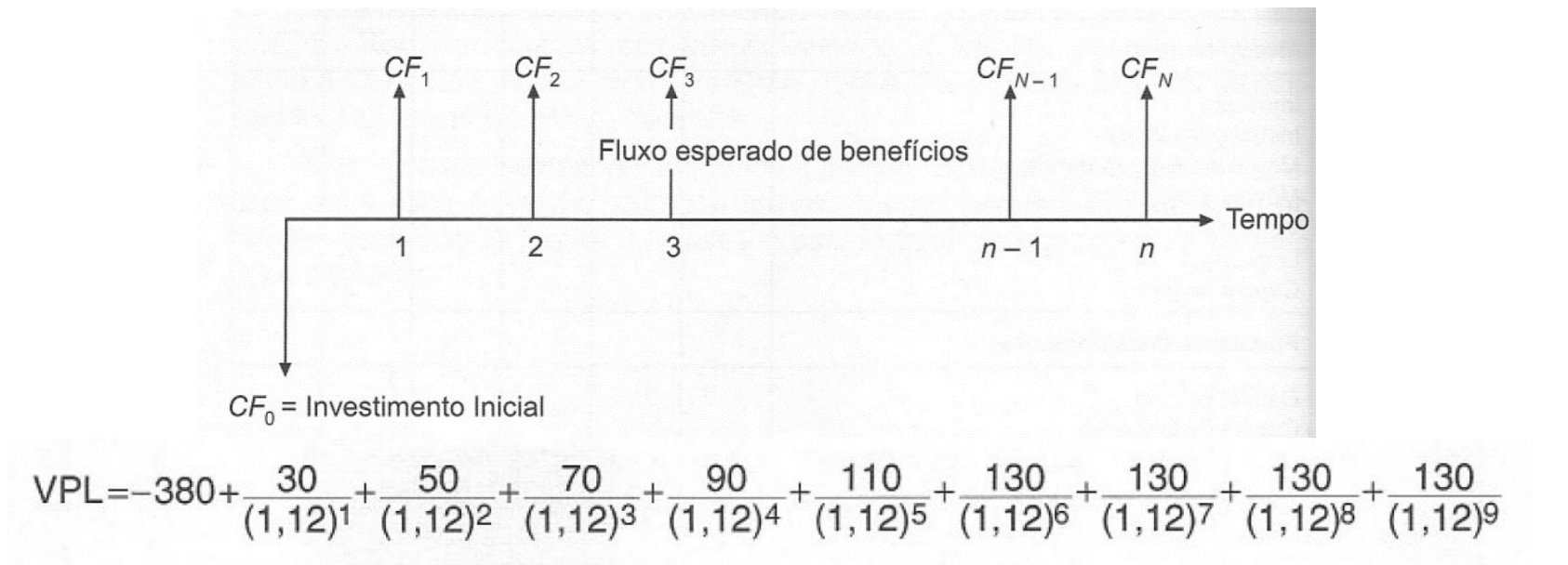

# VPL

- ✓O valor presente líquido (VPL) de um fluxo de caixa corresponde a trazer todos os fluxos futuros para o valor atual, descontando-se uma taxa de juros, que corresponde ao custo de capital, também chamada de custo de oportunidade.
	- Essa taxa representa o retorno que o investidor poderia obter em uma aplicação financeira com risco comparável.

# **Método do Valor Presente Líquido - VPL**

**Para avaliar se vale a pena investir em uma nova cultura agrícola, um dos indicadores é o VPL:**

1) Projete o fluxo de caixa durante toda a vida útil da cultura ou a vida econômica do projeto.

2) Determine a taxa de desconto, que deve refletir o valor do dinheiro no tempo, o custo de capital e o risco do projeto.

3) Usando a taxa de desconto calcule o valor presente do fluxo de caixa projetado.

4) Calcule o VPL subtraindo o valor presente do fluxo de caixa projetado (VP) do investimento inicial:  $VPL = VP(FC)$ – Investimento inicial.

5) Se VPL > 0, invista no projeto.

Ferramentas de Análise de Projetos de Investimento

#### **FLUXO DE CAIXA**

# **Fluxos de caixa**

- É calculado a partir do levantamento dos compromissos já firmados (contas a pagar e a receber) e dos previstos ao longo do período desejado.
- Seu principal objetivo é prever com maior precisão quando ocorrerá sobra ou falta de dinheiro em caixa. Esta visão antecipada permite tomar precauções para diminuir o problema da falta de dinheiro para pagar as contas. Ou em uma situação de grande sobra de caixa, buscar investimentos para aplicá-la.

# **Dimensionamento do de Fluxo de Caixa**

- ✓ Reúna todas as contas a pagar e a receber já compromissadas;
- ✓ Organize as contas por data de vencimento ou recebimento;
- ✓ Baseando-se no histórico, nas tendências do mercado (como aumento no preço de insumos), na evolução do seu negócio (aumento de área plantada ou compra de matrizes, por exemplo) e nos compromissos já firmados, construa uma previsão de despesas e receitas de hoje até a data final do período a ser avaliado.

http://rehagro.com.br/plus/modulos/noticias/ler.php?cdnoticia=2226

# **Dimensionamento do de Fluxo de Caixa**

- ✓Na programação de compras e vendas (aumenta poder de negociação);
- ✓Na determinação de melhor ocasião para repor estoques;
- ✓No agendamento de manutenções preventivas;
- ✓Na avaliação do melhor momento para fazer investimentos.

http://rehagro.com.br/plus/modulos/noticias/ler.php?cdnoticia=2226

# Fluxo de caixa de uma fazenda produtora de leite

#### Eluxo de Caixa Fazenda A

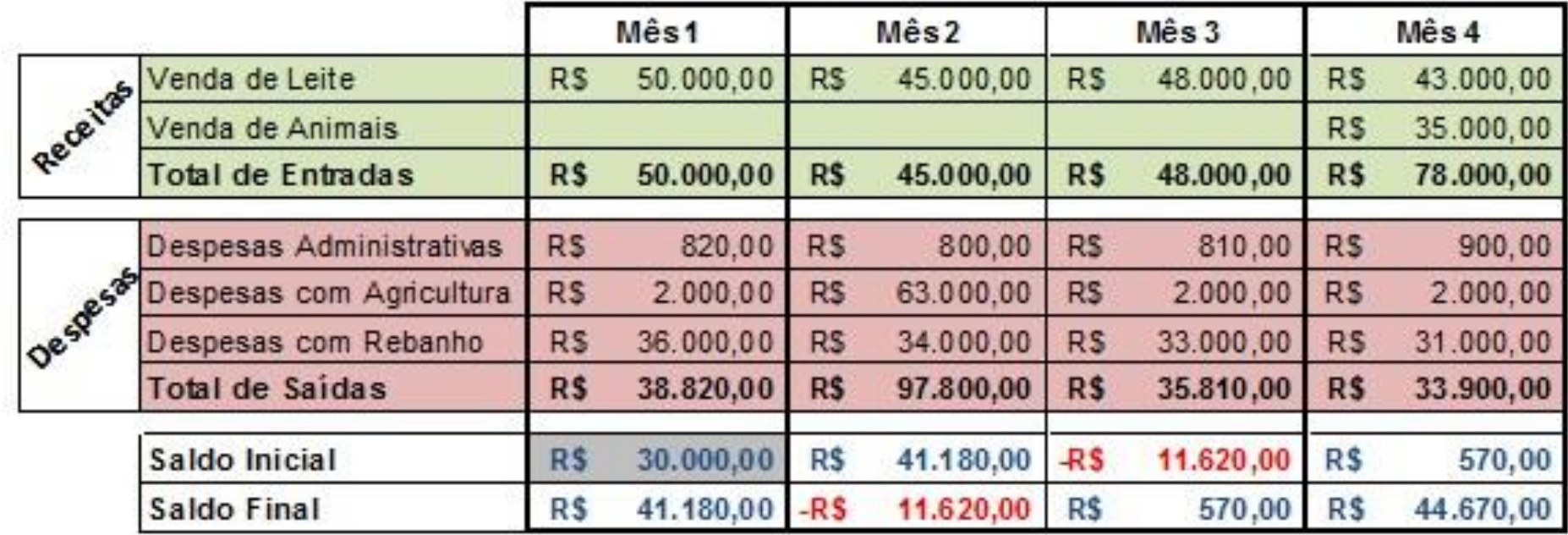

Exercício: Faça uma análise do fluxo de caixa acima, o que poderia ser feito para evitar um caixa negativo nos meses 2 e 3?

http://rehagro.com.br/plus/modulos/noticias/ler.php?cdnoticia=2226

Ferramentas de Análise de Projetos de Investimento

#### **TIR**

# Taxa Interna de Retorno (TIR)

**A Taxa Interna de Retorno (TIR), por definição, é a taxa que torna o VPL de um fluxo de caixa igual a zero.**

$$
VPL = \sum_{j=0}^{n} \frac{[CF_{j}]}{(1 + j)^{j}} = Zero
$$

Na prática, seria:

$$
0 = -380 + \frac{30}{(1+i)^{1}} + \frac{50}{(1+i)^{2}} + \frac{70}{(1+i)^{3}} + \frac{90}{(1+i)^{4}} + \frac{110}{(1+i)^{5}} + \frac{130}{(1+i)^{6}} + \frac{130}{(1+i)^{7}} + \frac{130}{(1+i)^{8}} + \frac{130}{(1+i)^{9}}
$$

# Taxa Interna de Retorno (TIR)

- ✓ A **taxa interna de retorno** (TIR) mede a rentabilidade do fluxo de caixa.
- ✓ Aceita-se um projeto se a sua **TIR** for maior que o custo de oportunidade.
- $\checkmark$  O método é amplamente utilizado na prática, mas são necessários alguns cuidados para a sua correta utilização, principalmente nos seguintes casos:
	- Entre um conjunto de projetos, aquele que tem a mais alta TIR não necessariamente tem o maior VPL. Por isso deve-se ter cuidado com o uso indiscriminado da TIR na escolha entre projetos mutuamente exclusivos.
	- Em projetos longos, pode haver diversos custos de oportunidade. Como a TIR é única para todo o projeto, não fica claro contra qual custo de oportunidade deve-se compara-la.

# VPL & TIR

- ✓ **VPL e TIR:** Medidas mais utilizadas no estudo de viabilidade de um projeto ou novo negócio, a fim de indicar se vale a pena, ou seja, se é mais vantajoso do que simplesmente deixar o dinheiro investido.
- Quando se tratar de um novo projeto, é muito importante construir cenários (otimista, pessimista), para saber se o projeto é viável ou não.

#### ✓ **Quando vale a pena investir em um novo projeto?**

- Quando o VPL for positivo, isso significa que o projeto agrega valor, ou seja, o investimento está sendo remunerado a uma taxa de retorno (TIR) superior ao custo de capital (i).
- Quando o VPL é negativo, o projeto destrói valor, pois o investimento está sendo remunerado a uma taxa de retorno (TIR) inferior ao custo de capital (i).
- Quando o VPL é zero, ficamos em posição de indiferença para fazer ou não o projeto, pois o investimento está sendo remunerado a uma taxa de retorno (TIR) igual ao custo de capital (i).

# **Análise de novo investimento de uma propriedade de uva de mesa em Jales (SP)**

CENÁRIO PESSIMISTA: MENOR PRODUTIVIDADE

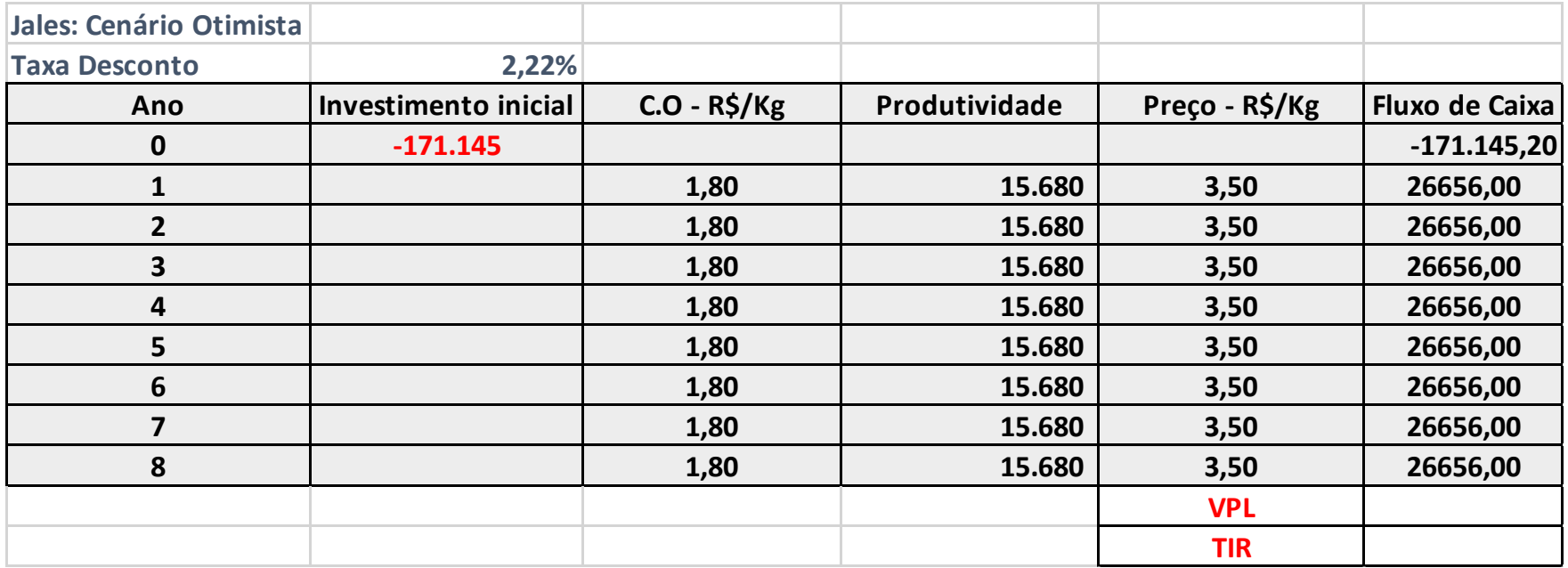

# **Análise de novo investimento de uma propriedade de uva de mesa em Jales (SP)**

CENÁRIO OTIMISTA: MAIOR PRODUTIVIDADE

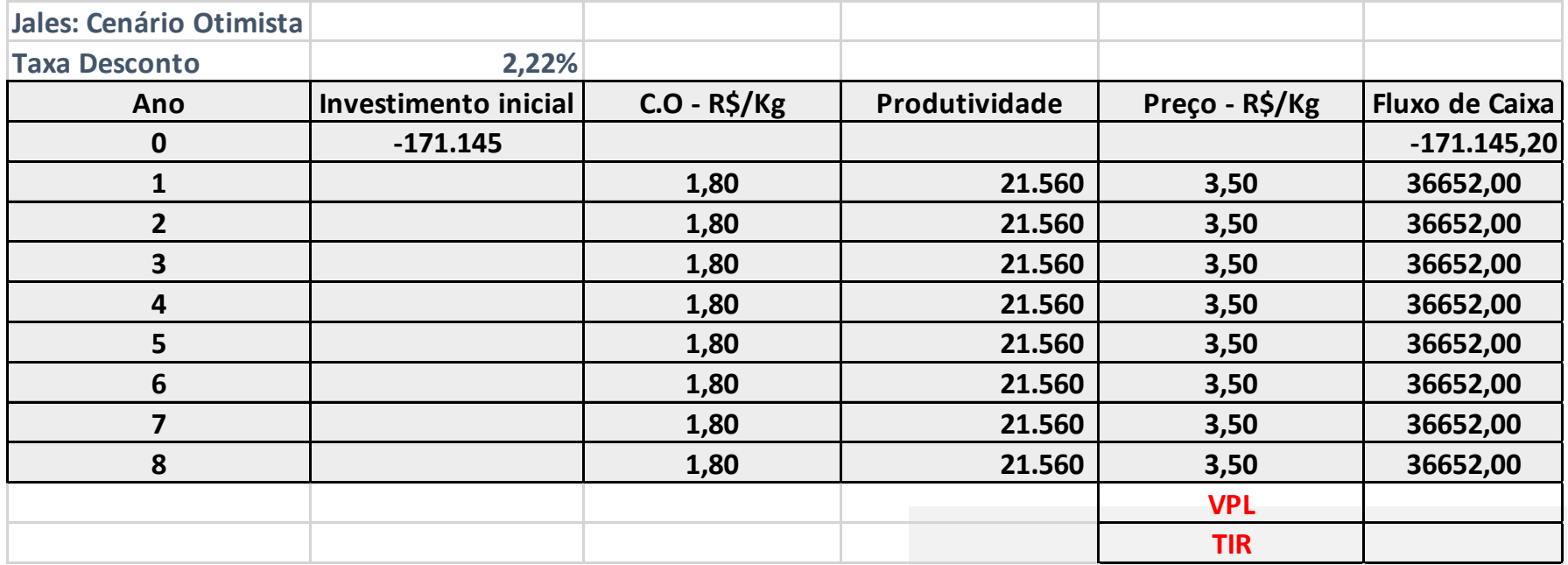

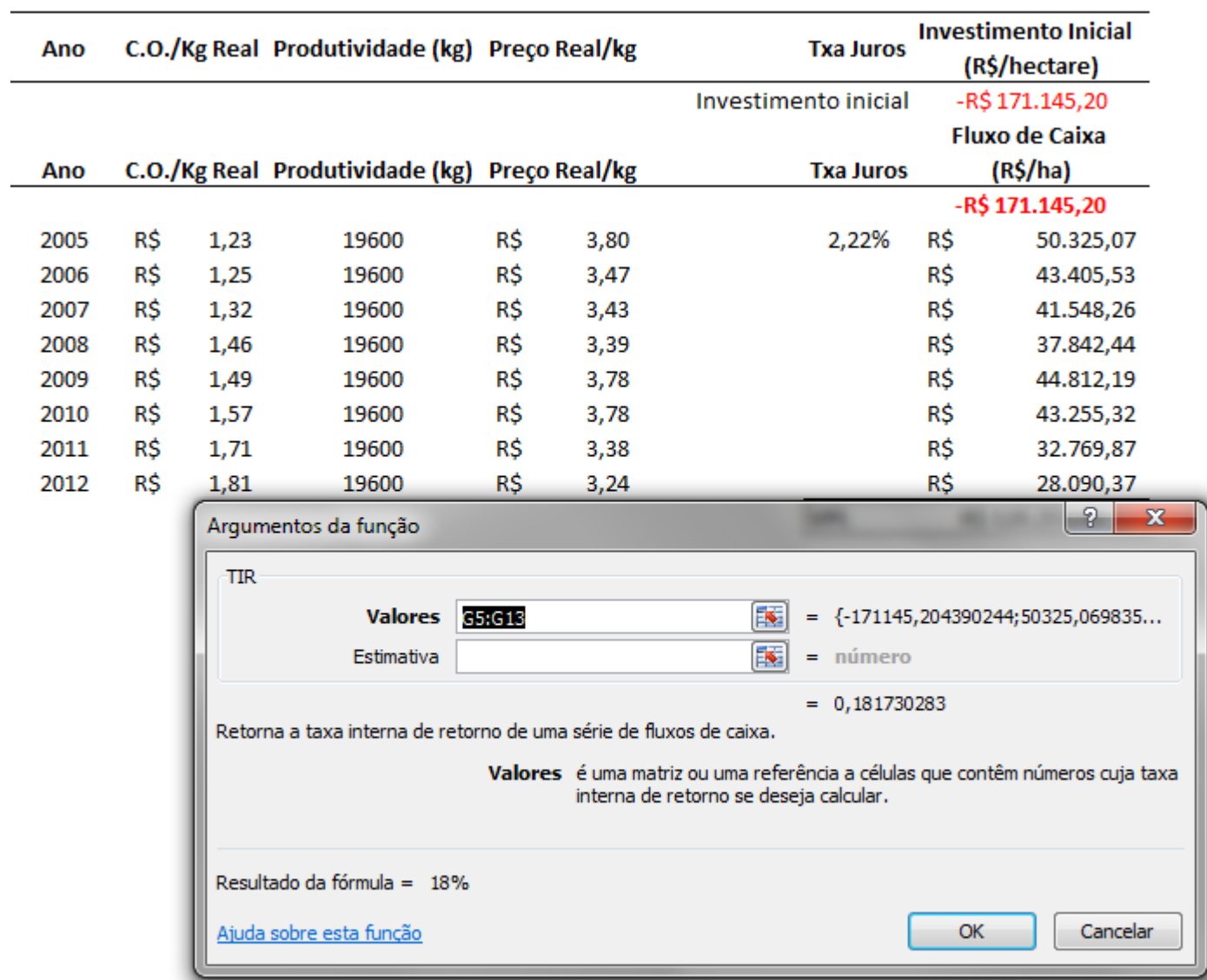

#### Propriedade de uva – município de Jales (SP) – R\$/ha

Dados fornecidos pelo analista de mercado Fernando Peres

# **PAYBACK** Ferramentas de Análise de Projetos de Investimento

# Tempo de Retorno (Payback)

✓ **Payback** é um cálculo simples do tempo que levará para um investimento se pagar. O método Payback pode ser utilizado tanto por empreendedores iniciando um negócio quanto por gestores que querem implementar uma ideia e precisam saber o tempo de retorno do investimento.

# Tempo de Retorno (Payback)

#### Exemplo:

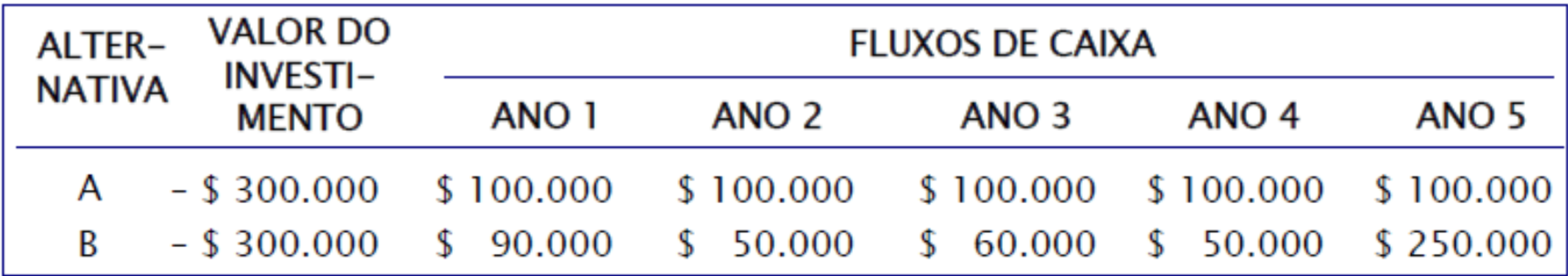

O payback da alternativa A é de 3 anos, pois os \$ 300.000 investidos, são recuperados em três anos (\$100.000 por ano)

O payback da alternativa B é de 4,2 anos, pois os \$ 300.000 investidos, são recuperados \$ 90.000 no primeiro ano, \$ 140.000 no segundo ano, \$ 200.000 no terceiro, \$ 250.000 no quarto e \$ 50.000 no último ano (20% x \$ 250.000) Fonte: ASSAF Neto, Finanças corporativas e valor

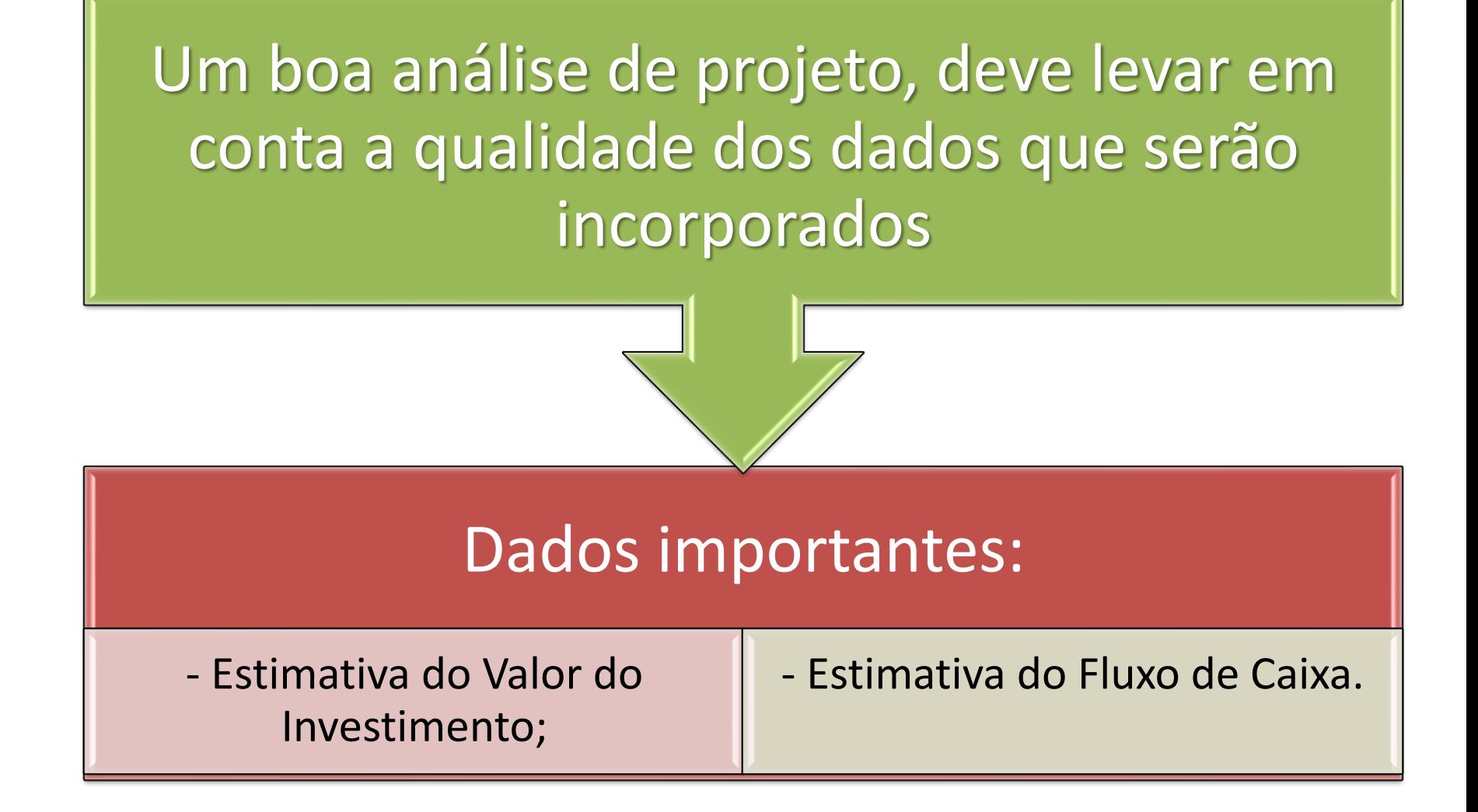

#### Ferramentas de análise para avaliar a sustentabilidade econômica de uma atividade: TIR, VPL, Payback, CARP

Antes de levar adiante o investimento no projeto deve-se avaliar sua taxa de retorno - TIR, viabilidade econômica-financeira - VPL > 0, e período de tempo em que o investimento é recuperado - Payback.

Além disso, a medida que o investimento foi realizado e o projeto está em andamento, o produtor pode calcular também o CARP.

#### Ferramentas de análise para avaliar a sustentabilidade econômica de uma atividade: TIR, VPL, Payback, CARP

O produtor deve pode verificar se suas receitas pagam, além do custo operacional também o CARP. O custo anual de recuperação do patrimônio (CARP) é uma medida de quanto o produtor deveria obter para pagar anualmente a depreciação de seu capital e o juro (custo de oportunidade). Quando o negócio não fornece receita suficiente, para, além de pagar os desembolsos, também repor seu patrimônio e custo de oportunidade durante sua execução, o produtor estará perdendo patrimônio, quando isso ocorre durante muitos anos seguidos, o produtor deverá avaliar se a saída do negócio não é a melhor decisão.

**Quantificando o risco**

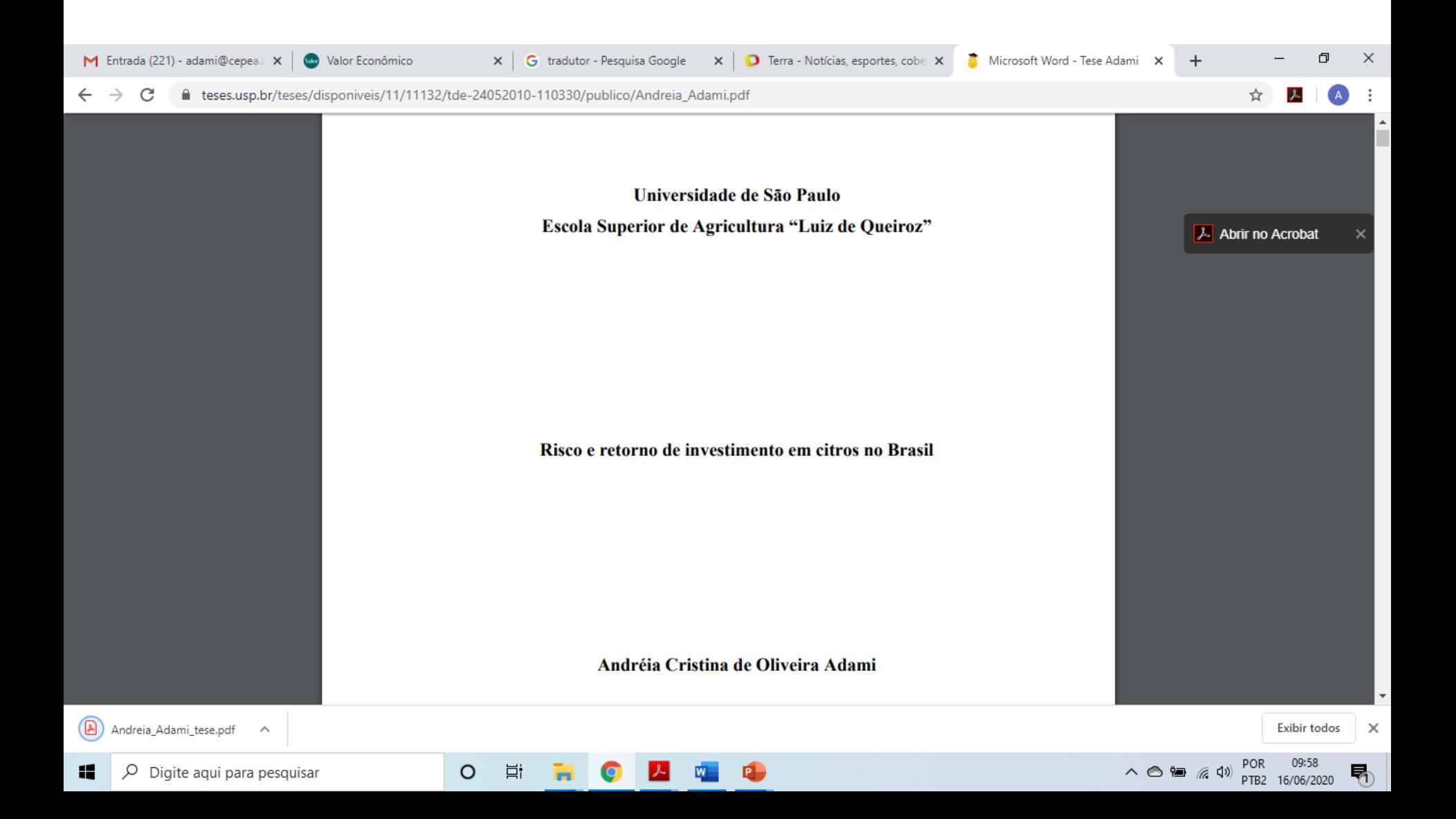

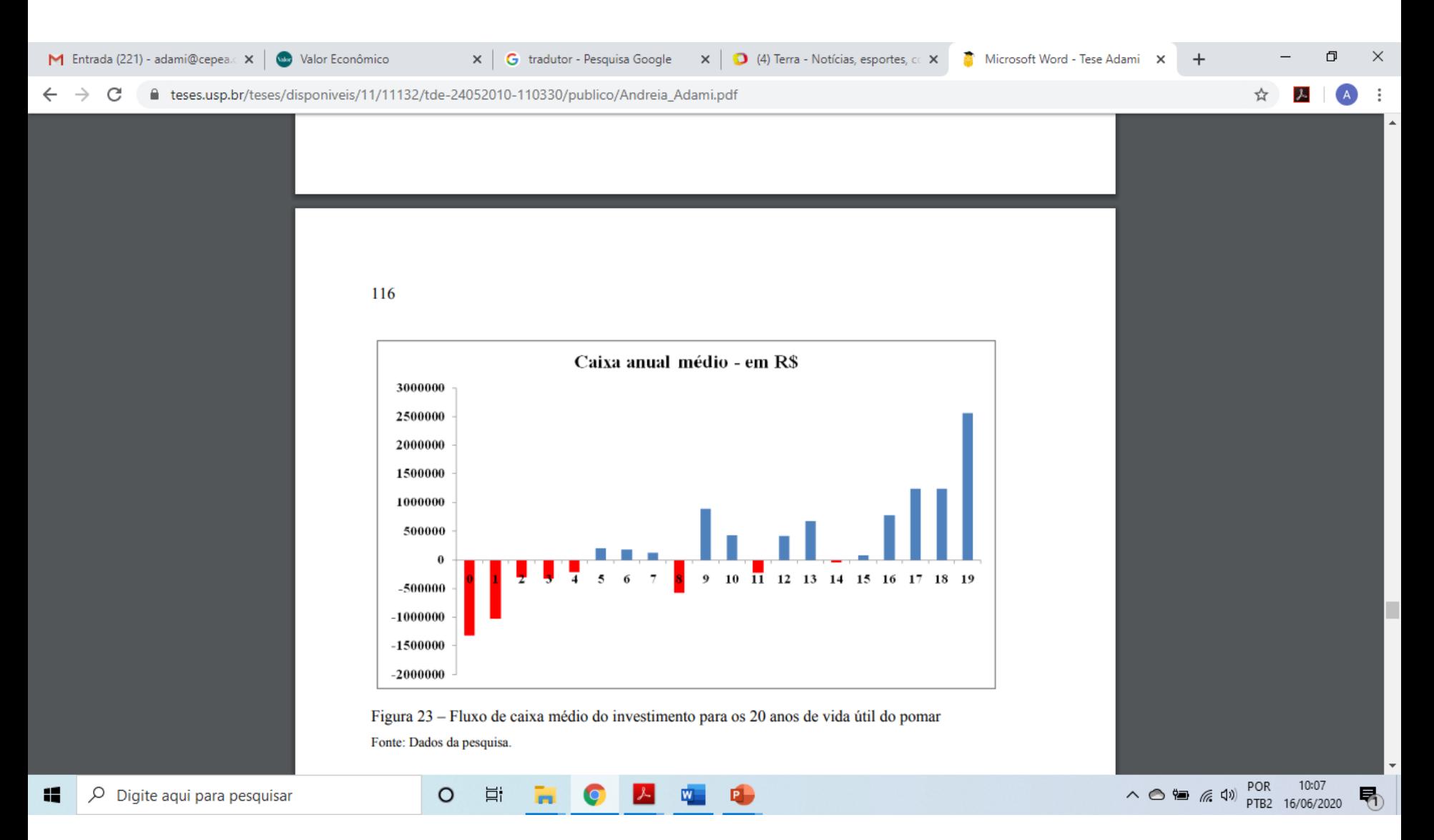

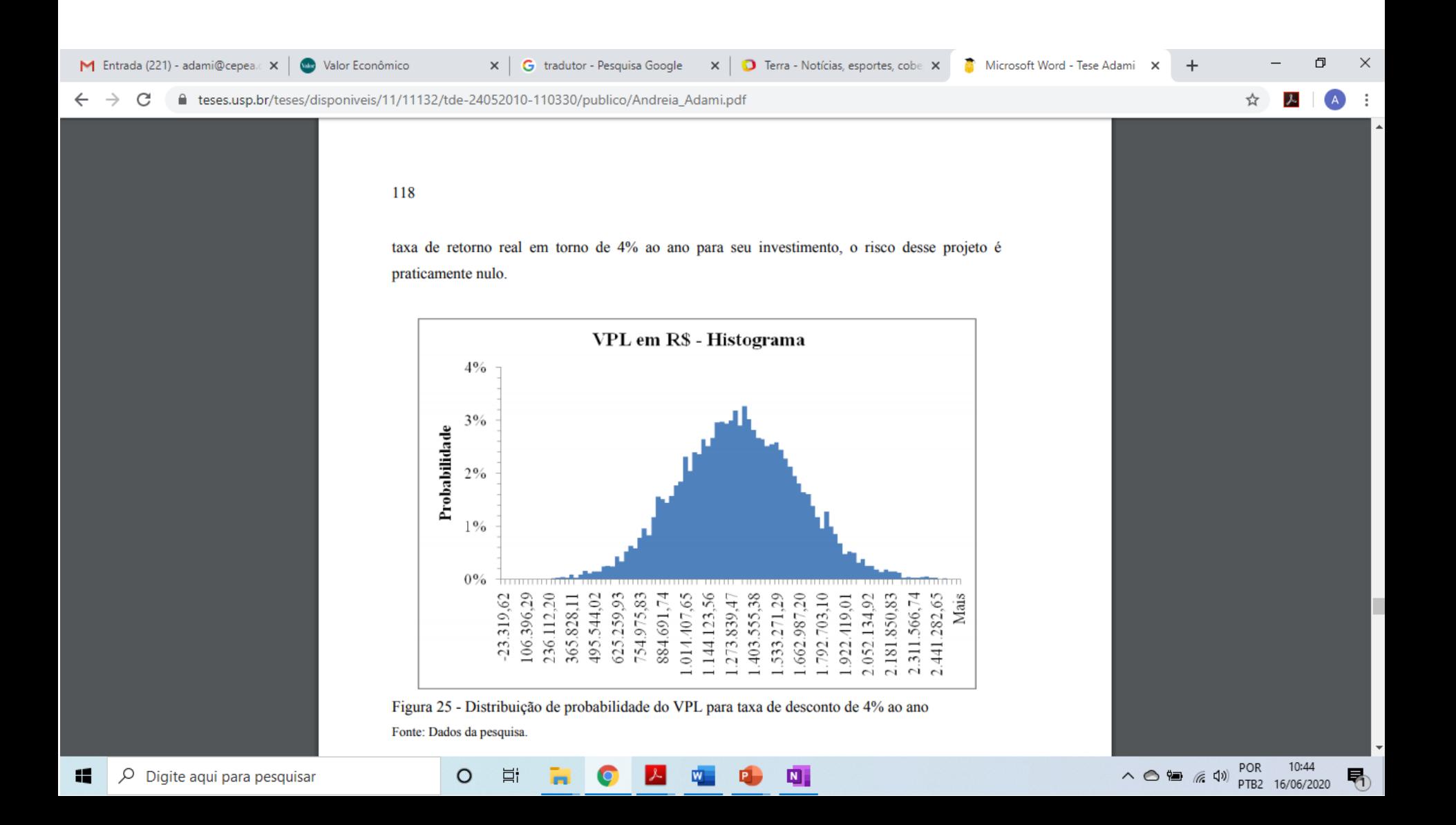

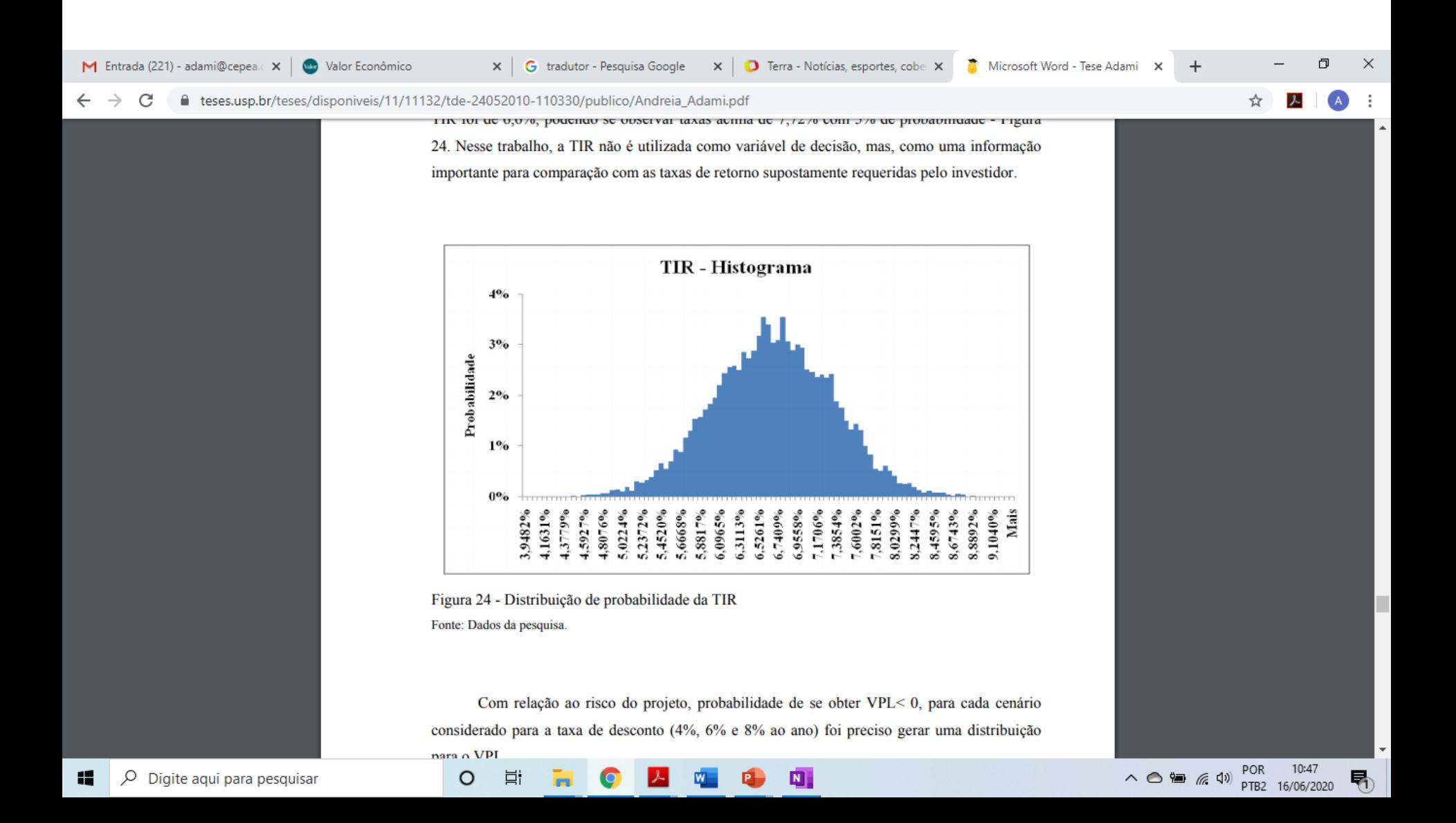

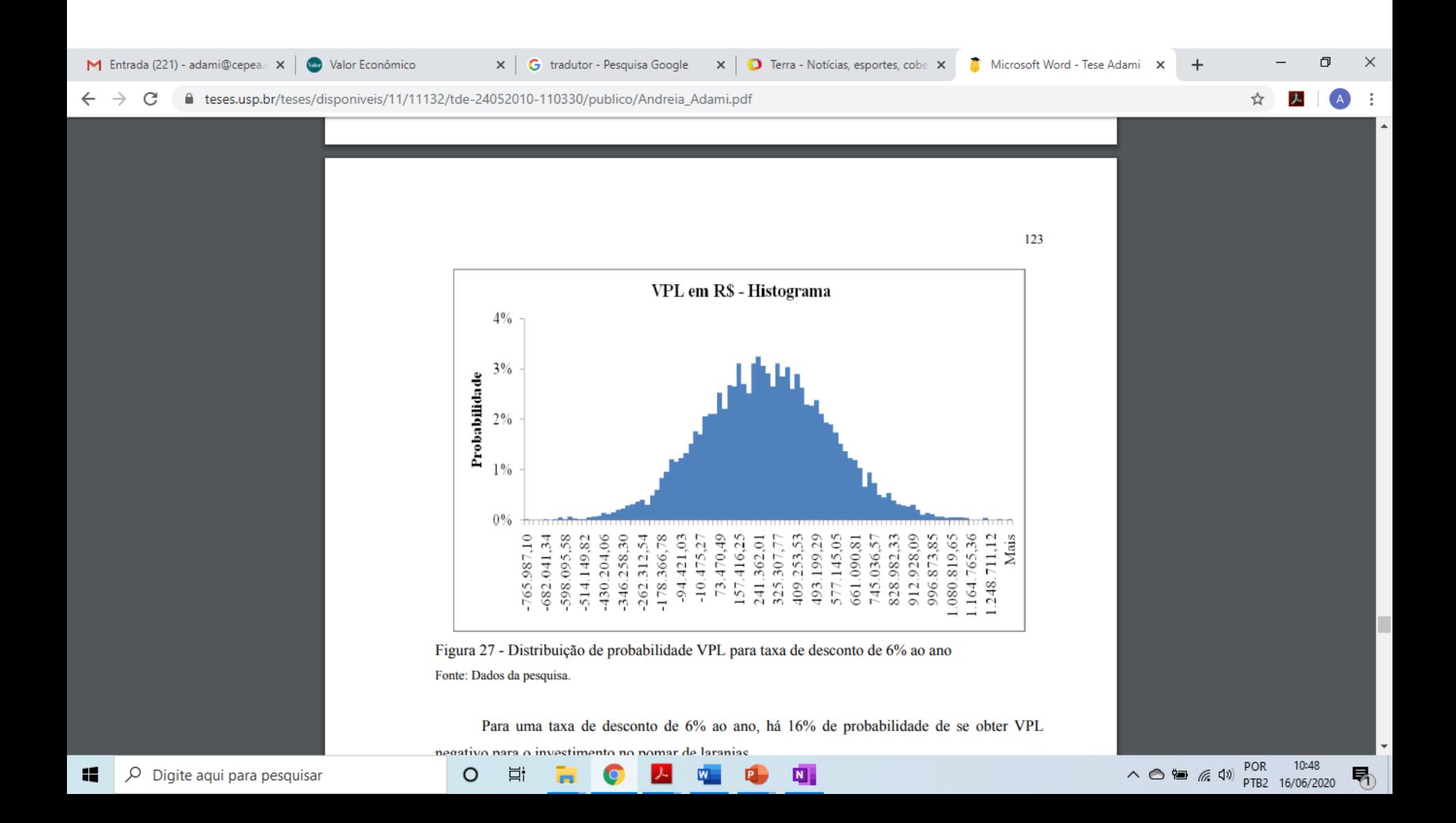

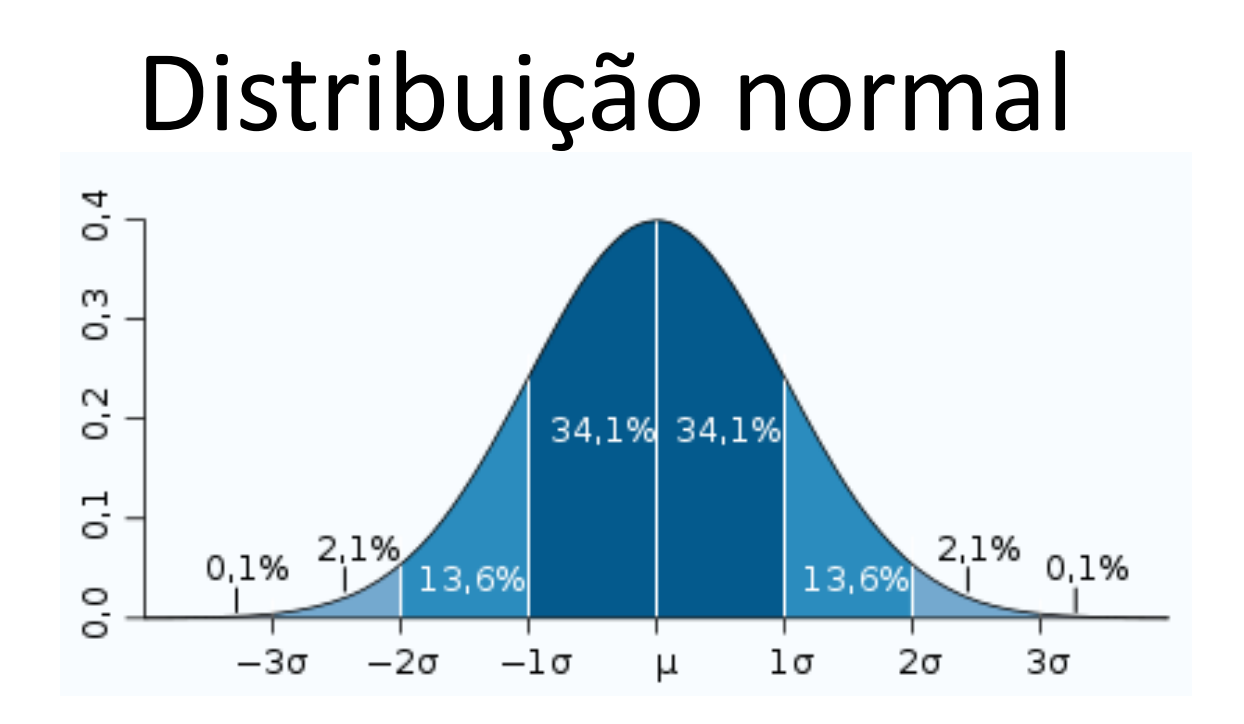

68% dos valores encontram-se a uma distância da média inferior a um desvio padrão.

95% dos valores encontram-se a uma distância da média inferior a duas vezes o desvio padrão.

99,7% dos valores encontram-se a uma distância da média inferior a três vezes o desvio padrão.

# FÓRMULA DOS JUROS *NOMINAL X REAL X INFLAÇÃO*

 $r_n = i + r_r + r_{risco}$ 

Taxa Nominal Inflação Taxa Real Risco

 $(1 + r_n) = (1 + i) * (1 + r_r) * (1 + r_{risco})$
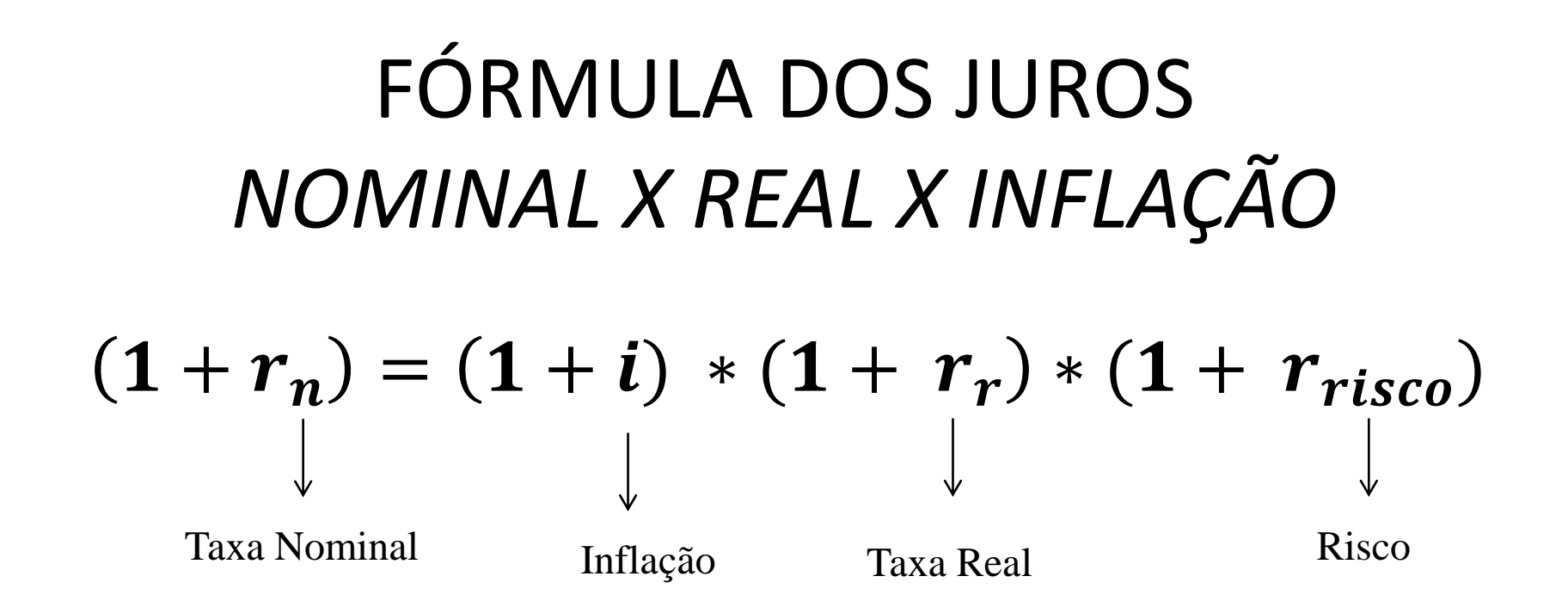

Em 2012, o cafeicultor José consegui extrair uma rentabilidade de 37%, referente aos últimos 24 meses de cultivo do café (rentabilidade nominal). Considerando uma inflação de 5,6% (nos últimos 24 meses – média), calcule a taxa real (retorno), considere que não há risco nesse negócio:

$$
(1+37\%) = (1+5,6\%) * (1+r_r)
$$

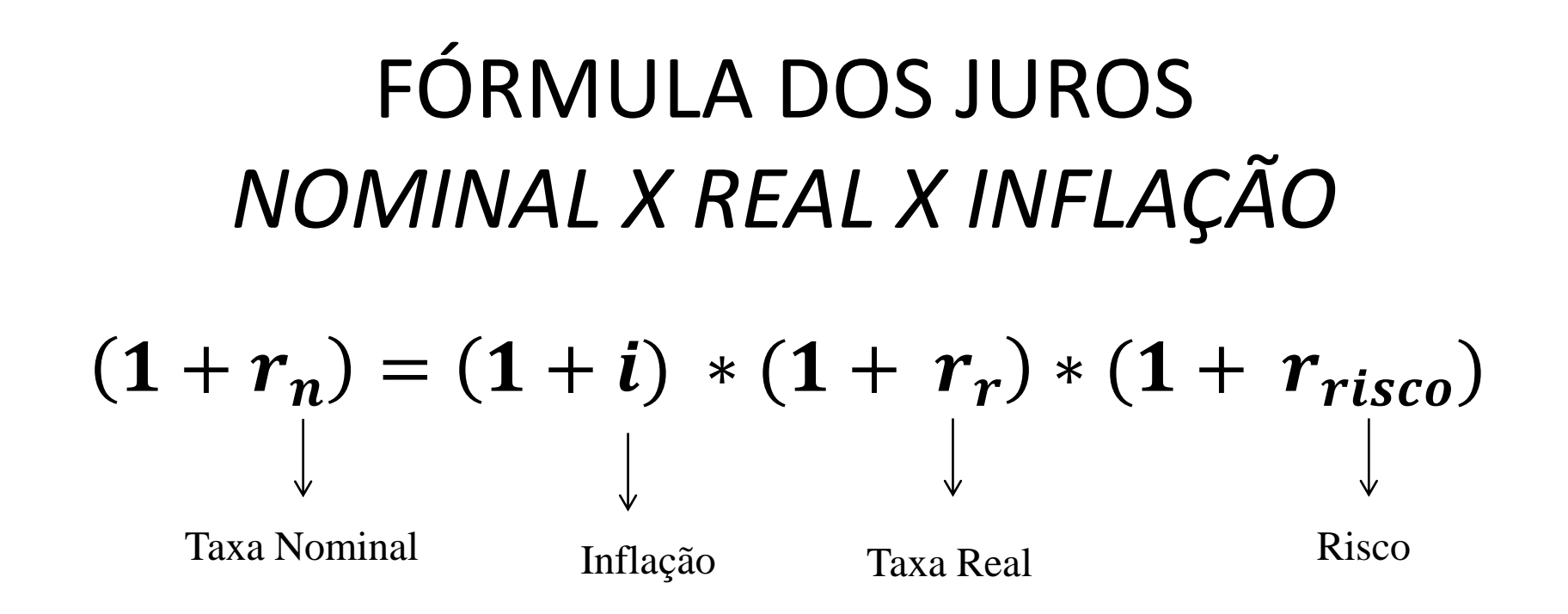

Em 2012, o cafeicultor José consegui extrair uma rentabilidade de 37%, referente aos últimos 24 meses de cultivo do café (rentabilidade nominal). Considerando uma inflação de 5,6% (nos últimos 24 meses – média), calcule a taxa real (retorno), considere que não há risco nesse negócio:

$$
(1+37\%) = (1+5,6\%) * (1+r_r)
$$

$$
r_r = 30\%
$$

# **Qual cultura é mais rentável: SOJA OU TOMATE?**

#### **Cultura da soja:**

- $rrco_{soja} = 15\%$  (rentabilidade nominal)
- **Risco de rentabilidade: 5%**

#### **Cultura do tomate:**

- $rrco$ <sub>*tomate* = 35%</sub>
- **Risco de rentabilidade: 30%**

Qual cultura é mais rentável, considere uma taxa de inflação de 5,6%?

$$
(1 + r_n) = (1 + i) * (1 + r_r) * (1 + r_{risco})
$$

## Análise de rentabilidade real com riscos diferentes

• **Cultura da soja: (risco de rentabilidade: 5%)**  $(1+15\%) = (1 + 5, 6\%) * (1 + r_r) * (1 + 5\%)$ 

 $r_r = ?$ 

• **Cultura do tomate: (risco de rentabilidade: 30%)**  $(1+35\%) = (1 + 5, 6\%) * (1 + r_r) * (1 + 30\%)$  $r_r = ?$ 

## Análise de rentabilidade real com riscos diferentes

• **Cultura da soja: (risco de rentabilidade: 5%)**

$$
(1+15\%) = (1+5,6\%) * (1+r_r) * (1+5\%)
$$
  

$$
r_r = 3,8\%
$$

• **Cultura do tomate: (risco de rentabilidade: 30%)**  $(1+35%) = (1 + 5,6\%) * (1 + r_r) * (1 + 30\%)$  $r_r = -1,7\%$ 

### **Ferramentas Mitigação**

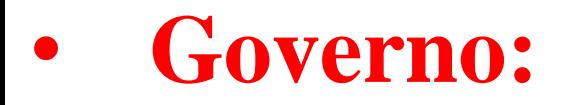

## **- PGPM: Política de Garantia de Preços Mínimos**

**- Seguro Rural**

### **Privadas:**

- **- Diversificação de investimentos;**
- **- Mercado de Derivativos: Contratos Futuros e de opções;**
- **- Compra antecipada.**

# Referências

- ASSAF Neto, Finanças Corporativas e Valor. Atlas, 2010
- ADAMI, A. C. O. **Risco e retorno de Investimento em citrus no Brasil**. 2010. 151f. Tese (Doutorado em Ciências. Área de concentração: Economia Aplicada). Universidade de São Paulo, Escola Superior de Agricultura "Luiz de Queiroz", Piracicaba-SP.
- Barros, G.S.C.; Alves, L.R.A.; Osaki, M.; Adami, A.C.O. Gestão de negócios agropecuários com foco no patrimônio. Alínea, Campinas, 2019.